# 4.3 Stacks and Queues

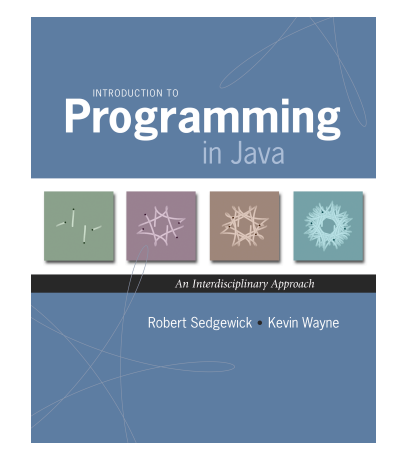

#### Data types.

- Set of values.
- Set of operations on those values.
- Some are built in to Java:  $int$ ,  $double$ ,  $char$ ,...
- Most are not: Complex, Picture, Stack, Queue, Graph, ...

this lecture

### Data structures.

*Introduction to Programming in Java: An Interdisciplinary Approach · Robert Sedgewick and Kevin Wayne · Copyright © 2008 · \* \** <sup>2</sup>

3

- Represent data or relationships among data.
- Some are built into Java: arrays, String,...
- Most are not: linked list, circular list, tree, sparse array, graph, . . .

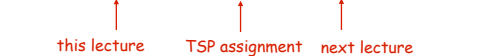

Collections

- next lecture

 $-$  this lecture

### Fundamental data types.

- Set of operations (add, remove, test if empty) on generic data.
- Intent is clear when we insert.
- Which item do we remove?

#### Stack. [LIFO = last in first out]

- Remove the item most recently added.
- Ex: cafeteria trays, Web surfing.

#### Queue. [FIFO = first in, first out]

- Remove the item least recently added.
- Ex: Registrar's line.

#### Symbol table.

#### Remove the item with a given key.

Ex: Phone book.

# **Stacks**

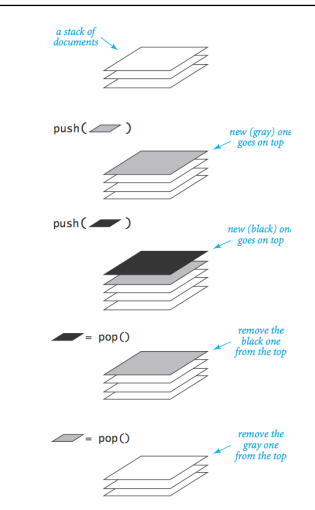

Operations on a pushdown stack

Stack: Array Implementation

6

8

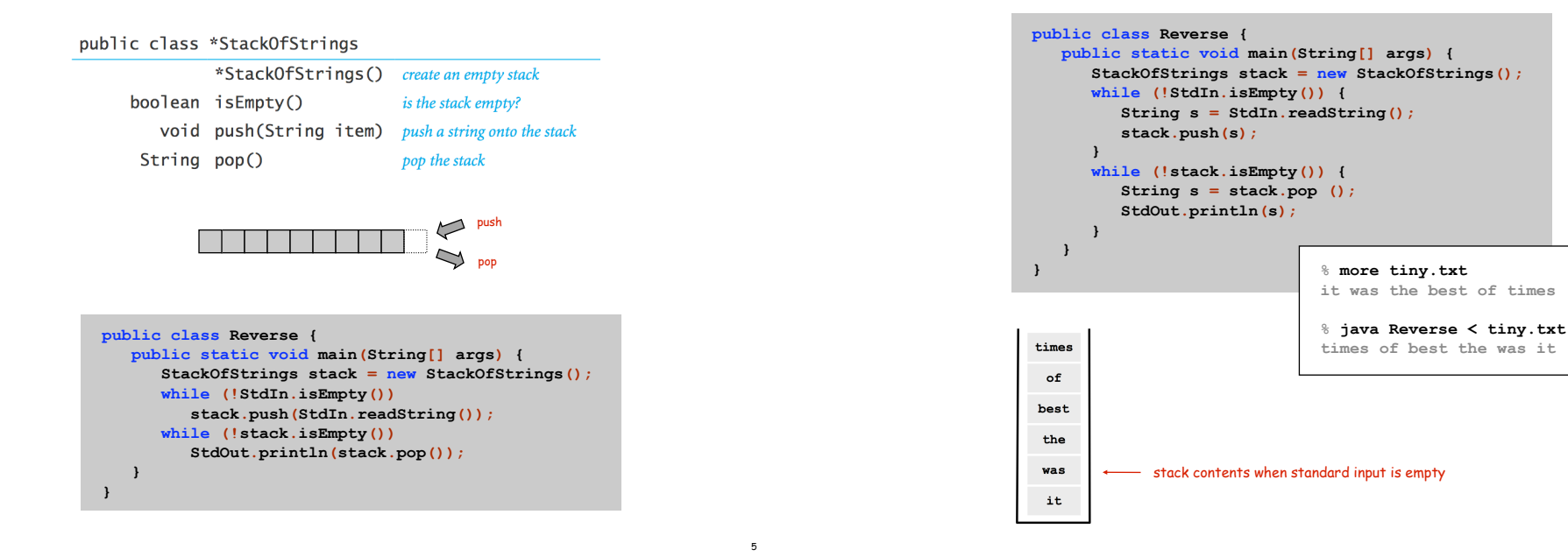

Stack Client Example 2: Test Client

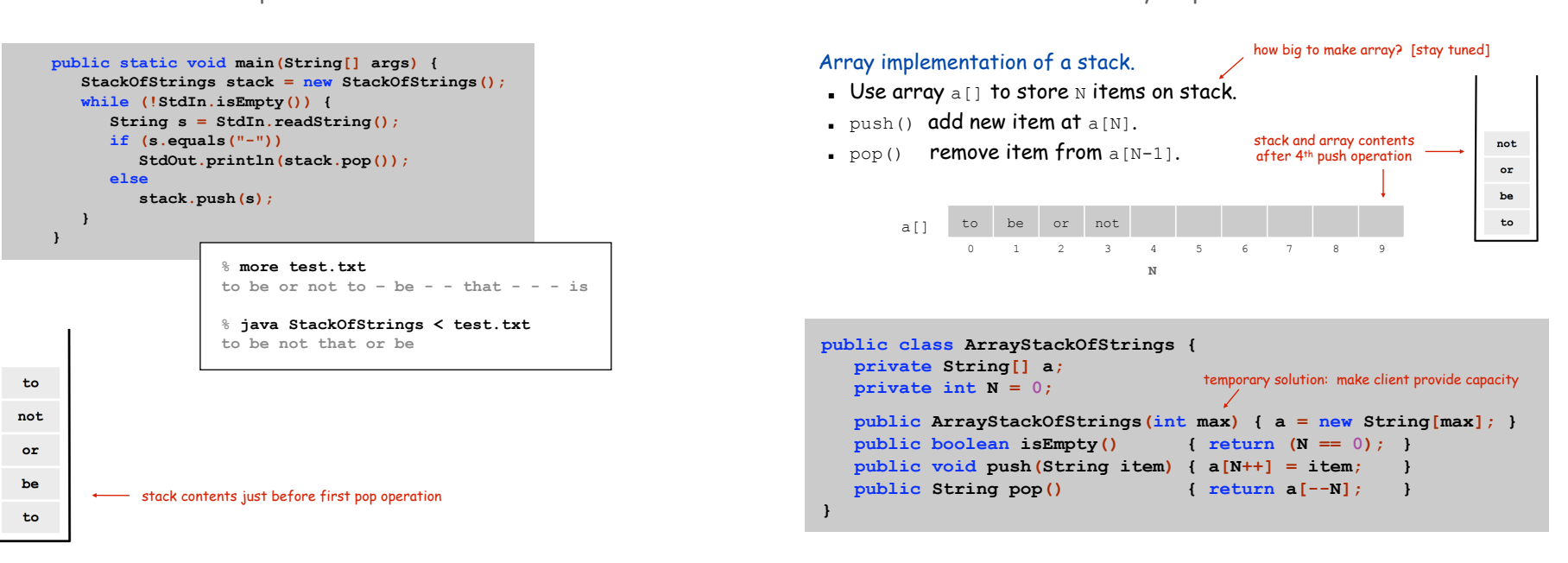

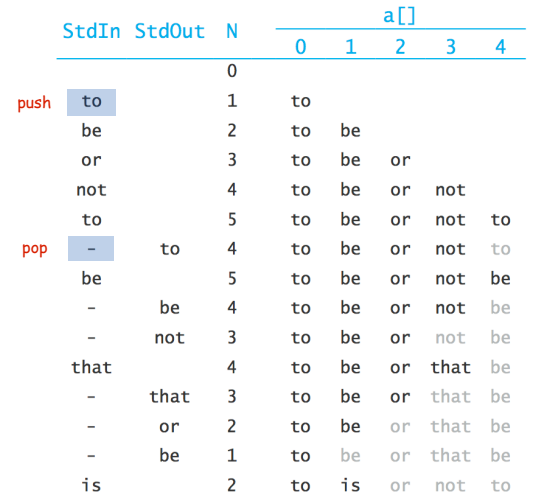

Running time. Push and pop take constant time.

Memory. Proportional to client-supplied capacity, not number of items.

#### Problem.

- API does not call for capacity (bad to change API).
- Client might use multiple stacks.
- Client might not know what capacity to use.

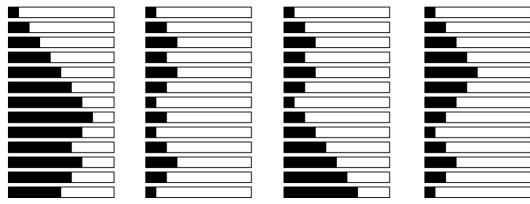

Challenge. Stack implementation where size is not fixed ahead of time.

Linked Lists

10

Sequential vs. Linked Allocation

Sequential allocation. Put object one after another.

- TOY: consecutive memory cells.
- Java: array of objects.

Linked allocation. Include in each object a link to the next one.

- TOY: link is memory address of next object.
- Java: link is reference to next object.

#### Key distinctions.  $e^{get i<sup>th</sup> element}$

- Array: random access, fixed size.
- Linked list: sequential access, variable size.

get next element

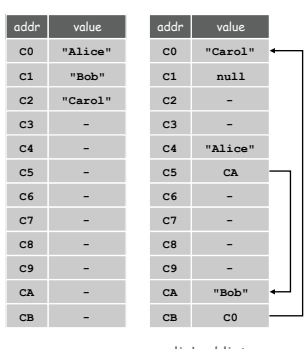

array linked list

12

11

## From the point of view of a particular object:

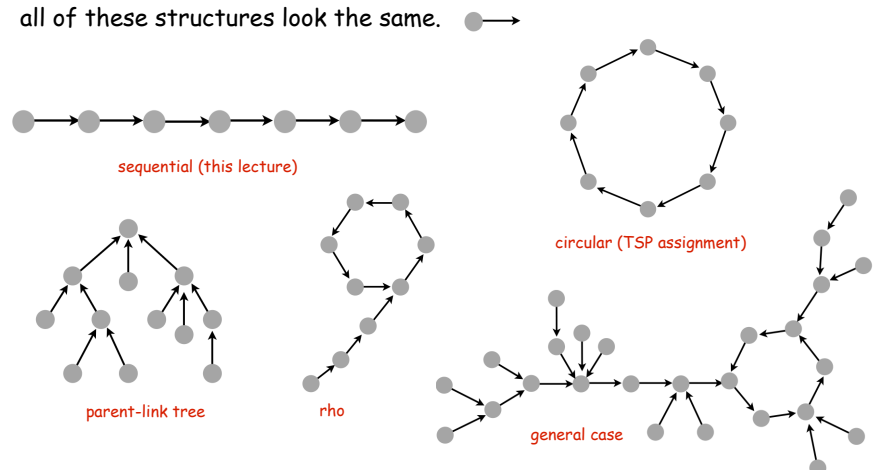

Multiply-linked data structures. Many more possibilities.

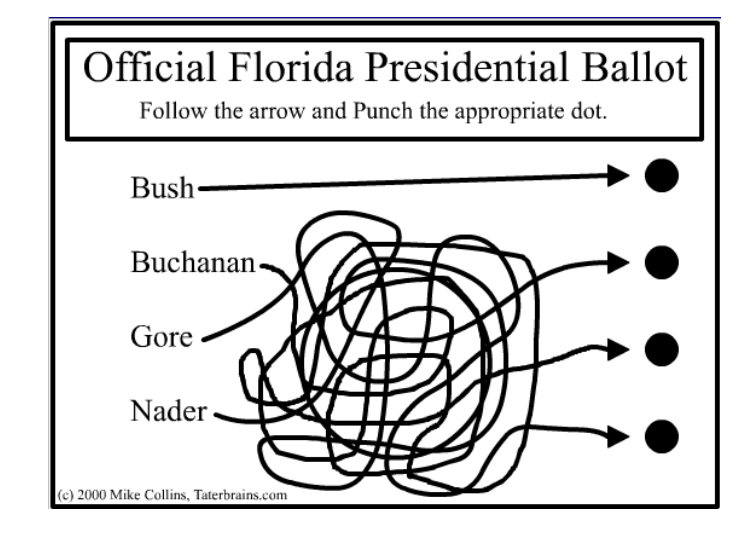

Linked Lists

## Linked list.

- A recursive data structure.
- An item plus a pointer to another linked list (or empty list).
- Unwind recursion: linked list is a sequence of items.

## Node data type.

- A reference to a string.
- $\blacksquare$  A reference to another  $\texttt{Node}$ .

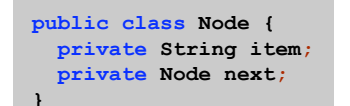

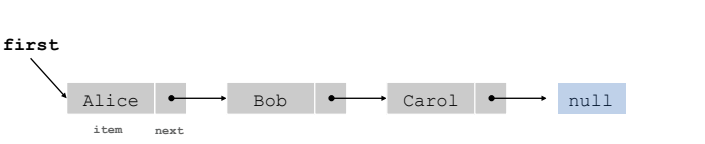

special pointer value **null** terminates list

## Building a Linked List

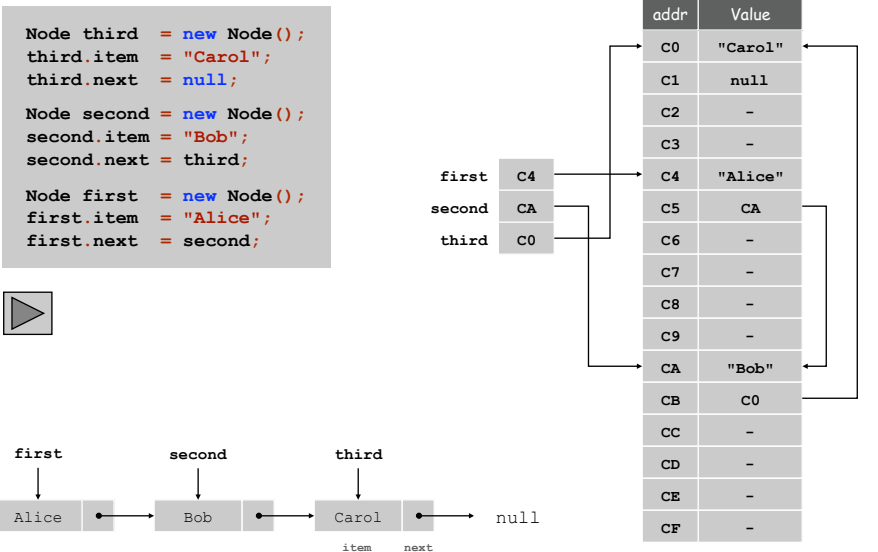

16

14

Stack Pop: Linked List Implementation

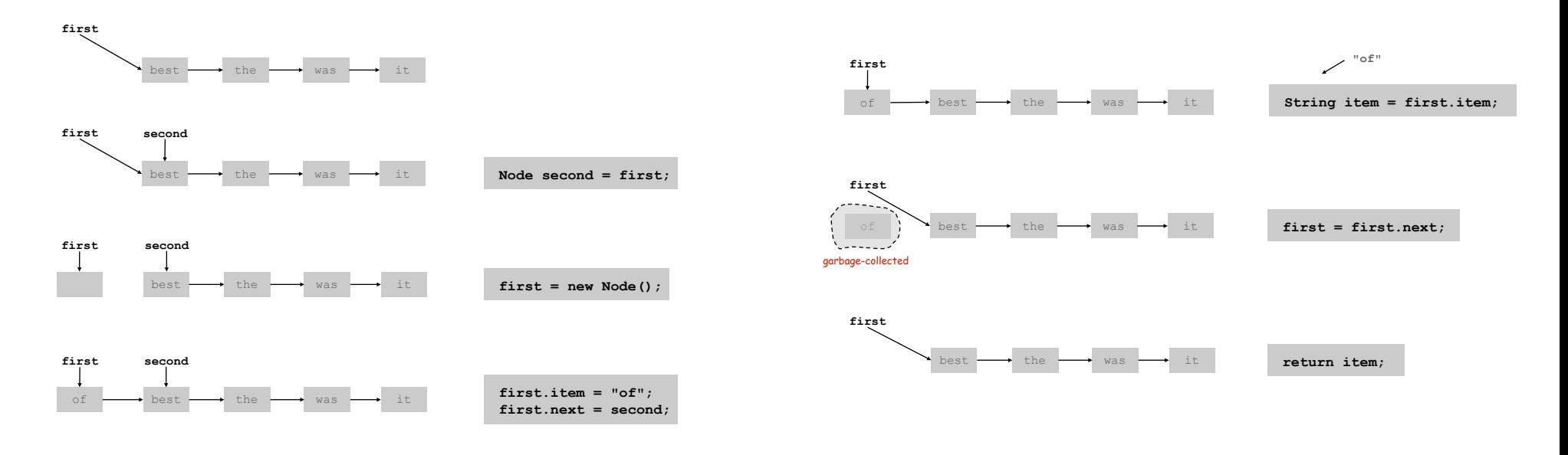

17

Stack: Linked List Implementation

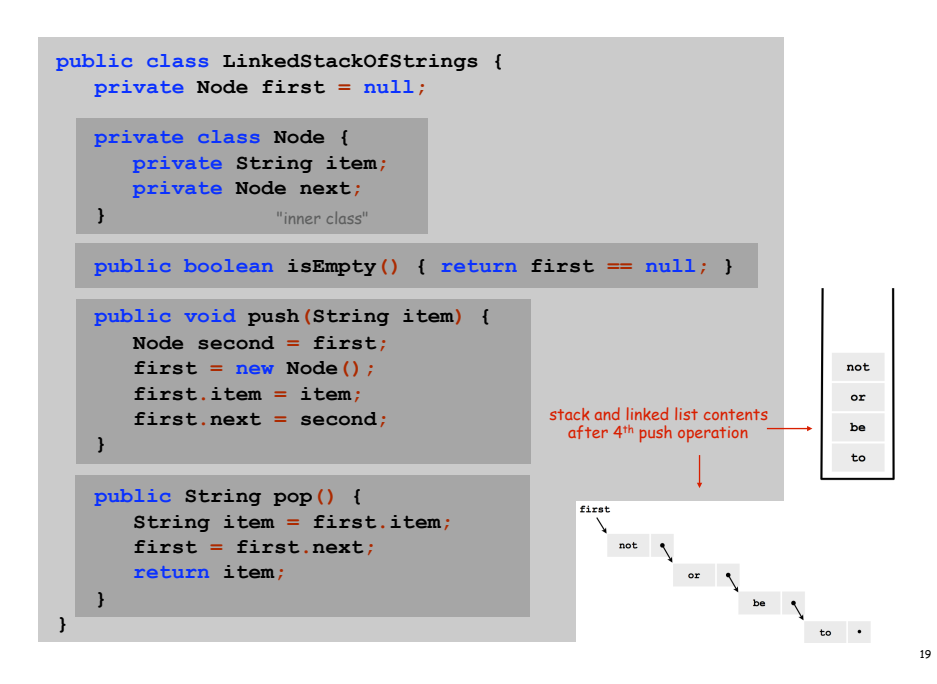

Linked List Stack: Test Client Trace

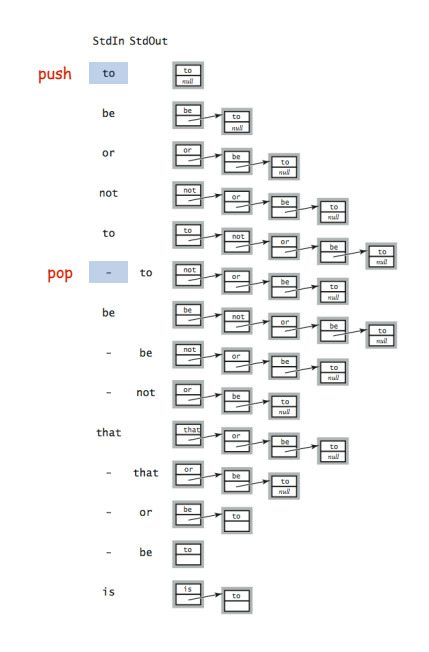

Running time. Push and pop take constant time.

Memory. Proportional to number of items in stack.

Two data structures to implement Stack data type.

#### Array.

- Every push/pop operation take constant time.
- But… must fix maximum capacity of stack ahead of time.

### Linked list.

- Every push/pop operation takes constant time.
- But... uses extra space and time to deal with references.

List Processing Challenge 1

#### Q. What does the following code fragment do?

for (Node  $x =$  first;  $x :=$   $null;$   $x =$   $x.next)$  {  **StdOut.println(x.item); }** 

List Processing Challenge 2

#### Q. What does the following code fragment do?

```
Node last = new Node(); 
last.item = StdIn.readString(); 
last.next = null; 
Node first = last;
while (!StdIn.isEmpty()) { 
    last.next = new Node(); 
    last = last.next; 
    last.item = StdIn.readString(); 
    last.next = null; 
}
```
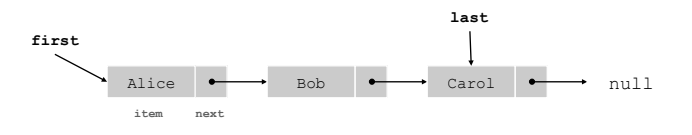

**first** 

 $\triangleright$ 

21

# Parameterized Data Types

We implemented: StackOfStrings.

We also want: StackOfURLs, StackOfInts, ...

Strawman. Implement a separate stack class for each type.

- Rewriting code is tedious and error-prone.
- Maintaining cut-and-pasted code is tedious and error-prone.

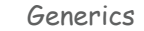

#### Generics. Parameterize stack by a single type.

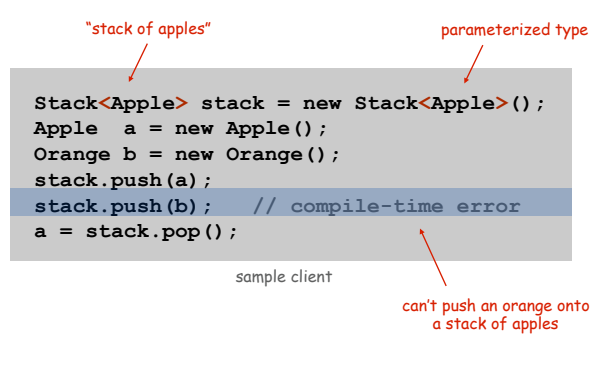

## Generic Stack: Linked List Implementation

26

28

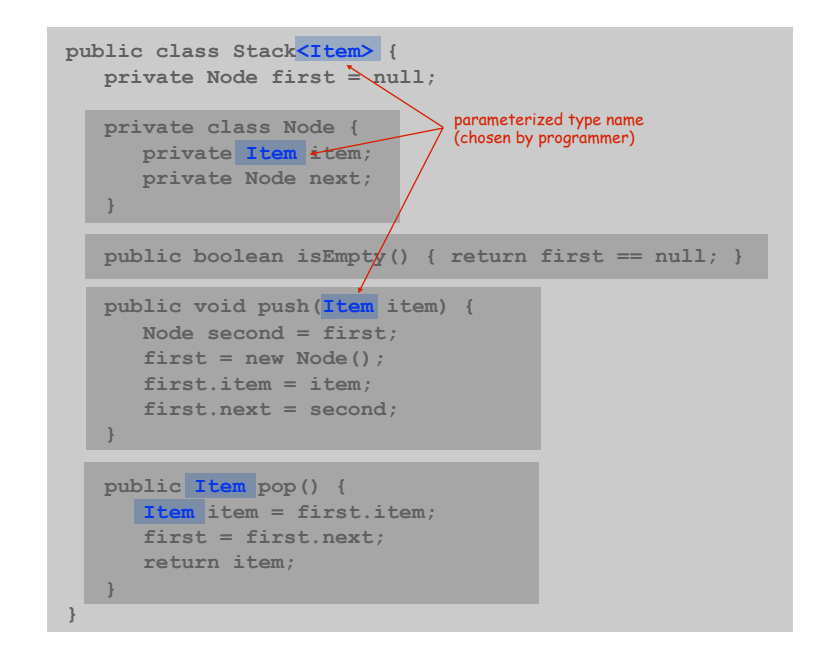

Autoboxing

Generic stack implementation. Only permits reference types.

## Wrapper type.

- Each primitive type has a wrapper reference type.
- Ex: Integer is wrapper type for int.

Autoboxing. Automatic cast from primitive type to wrapper type. Autounboxing. Automatic cast from wrapper type to primitive type.

**Stack<Integer> stack = new Stack<Integer>();** 

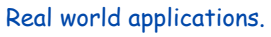

- Parsing in a compiler.
- Java virtual machine.
- Undo in a word processor.
- Back button in a Web browser.
- PostScript language for printers.
- Implementing function calls in a compiler.

stack.push(17); // autobox (int -> Integer) **int a = stack.pop(); // autounbox (Integer -> int)** 

Function Calls

How a compiler implements functions.

- Function call: push local environment and return address.
- Return: pop return address and local environment.

Recursive function. Function that calls itself.

Note. Can always use an explicit stack to remove recursion.

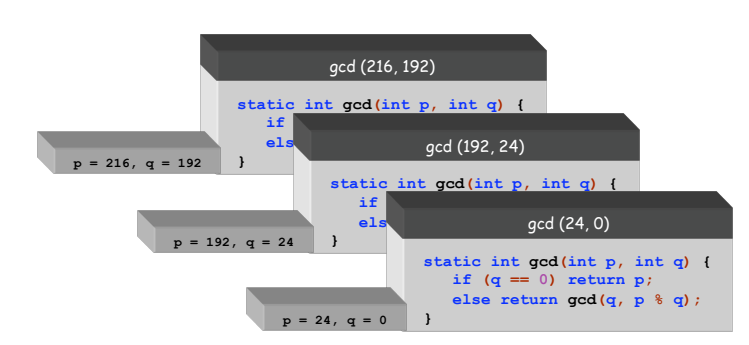

# Arithmetic Expression Evaluation

Goal. Evaluate infix expressions.

 $(1 + ( (2 + 3) * (4 * 5)) )$ **\**<br>operand operator

# Two stack algorithm. [E. W. Dijkstra]

- Value: push onto the value stack.
- Operator: push onto the operator stack.
- Left parens: ignore.
- . Right parens: pop operator and two values; push the result of applying that operator to those values onto the operand stack.

Context. An interpreter!

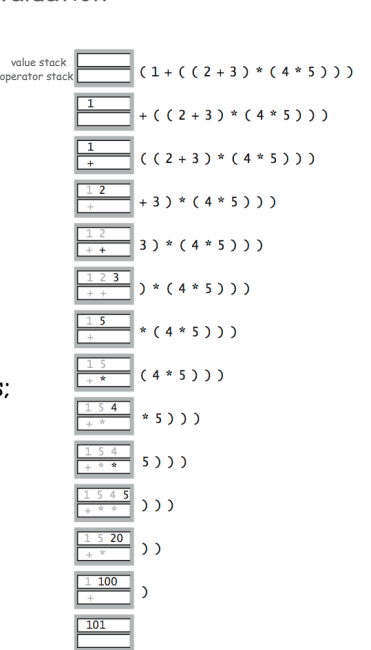

29

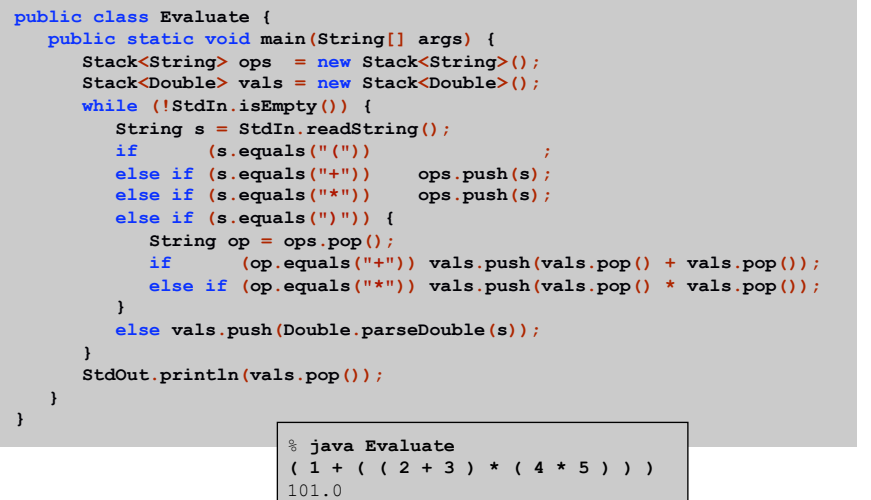

Why correct? When algorithm encounters an operator surrounded by two values within parentheses, it leaves the result on the value stack.

 $(1 + ( (2 + 3) * (4 * 5) ) )$ 

So it's as if the original input were:

 $(1 + (5 * (4 * 5)) )$ 

Repeating the argument:

 $(1 + (5 * 20))$ **( 1 + 100 ) 101** 

Extensions. More ops, precedence order, associativity, whitespace.

 $1 + (2 - 3 - 4) * 5 * sqrt(6*6 + 7*7)$ 

Stack-Based Programming Languages

Observation 1. Remarkably, the 2-stack algorithm computes the same value if the operator occurs after the two values.

 $(1 ((23+) (45*)*) )$ 

Observation 2. All of the parentheses are redundant!

**1 2 3 + 4 5 \* \* +** 

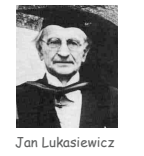

Bottom line. Postfix or "reverse Polish" notation.

Applications. Postscript, Forth, calculators, Java virtual machine, …

Queues

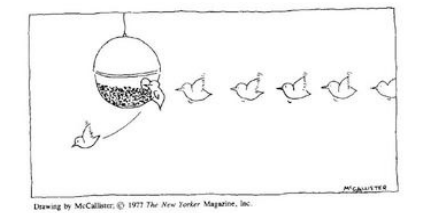

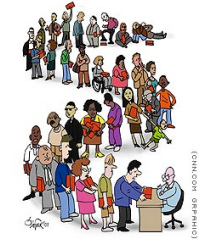

34

36

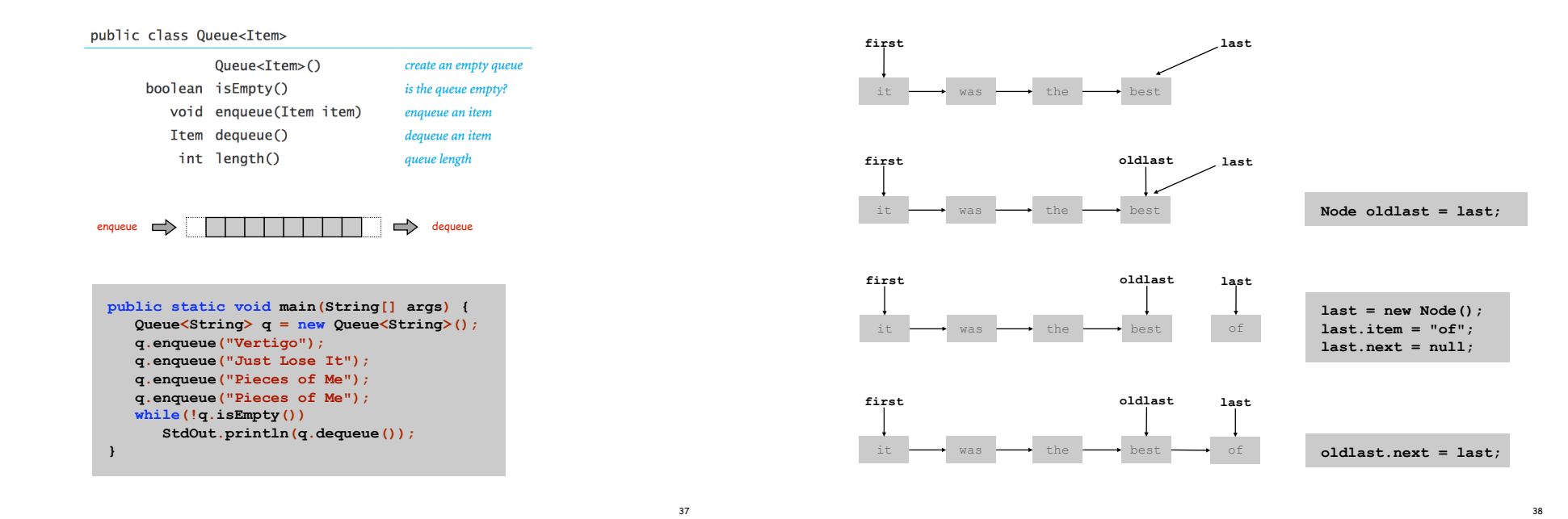

Dequeue: Linked List Implementation

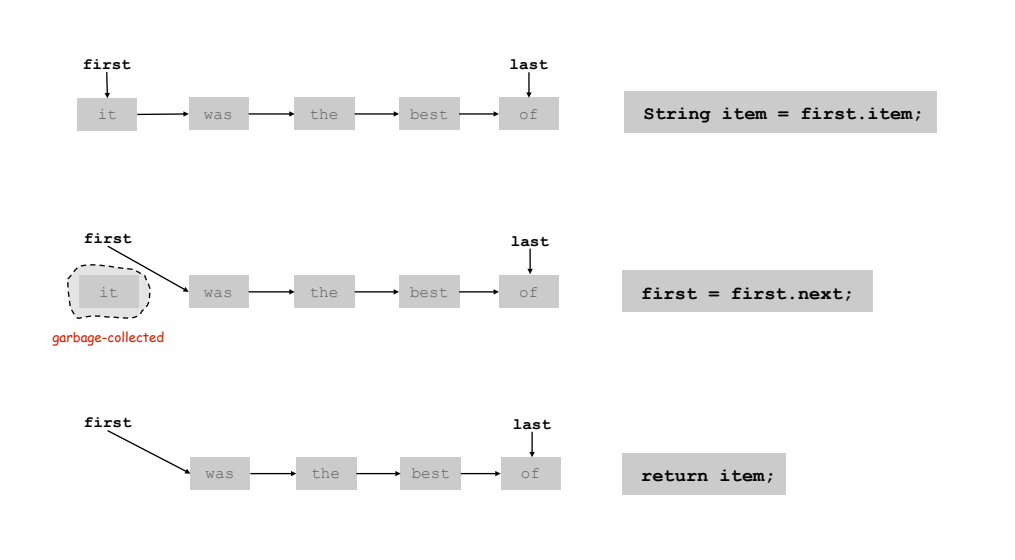

Queue: Linked List Implementation

```
public class Queue<Item> { 
    private Node first, last; 
    private class Node { Item item; Node next; } 
    public boolean isEmpty() { return first == null; } 
    public void enqueue(Item item) { 
       Node oldlast = last; 
       last = new Node(); 
       last.item = item; 
       last.next = null; 
       if (isEmpty()) first = last; 
                       oldlast.next = last; } 
    public Item dequeue() { 
       Item item = first.item; 
                  first = first.next; 
       if (isEmpty()) last = null; 
       return item; 
    }
```
40

**}** 

# Some applications.

- iTunes playlist.
- Data buffers (iPod, TiVo).
- Asynchronous data transfer (file IO, pipes, sockets).
- Dispensing requests on a shared resource (printer, processor).

# Simulations of the real world.

- Guitar string.
- Traffic analysis.
- Waiting times of customers at call center.

 $\exists \vec{r}$ 

 $\overline{\mathbb{R}}$  $\frac{1}{\ln(2)}$ 

 $\Box$ 

 $\overline{\mathbb{R}}$ 

 $\exists \vec{r}$ 

 $\sqrt{3}$   $\sqrt{45}$ 

 $\sqrt{4}$  $\overline{\mathbb{F}}$ 

 $\frac{1}{\left(3\right)\left(4\right)}$ 

 $\frac{1}{(3)(4)(5)}$ 

 $T_{\bigcap \{1\}}$ 

 $-0$ 

 $-10$ 

20

 $\mathsf{L}_{30}$ 

 $\begin{array}{|c|} \hline \textbf{0} \\ \hline \end{array}$ 

 $\boxed{1}$ 

 $\boxed{2}$ 

 $\boxed{3}$ 

 $\boxed{4}$ 

 $\boxed{5}$ 

 $\mathbf{0}$ 

 $\overline{\phantom{a}}$ 

 $\overline{7}$ 

17

19

21

Determining number of cashiers to have at a supermarket.

# M/D/1 queue.

- Customers are serviced at fixed rate of  $\mu$  per minute.
- Customers arrive according to Poisson process at rate of  $\lambda$  per minute.

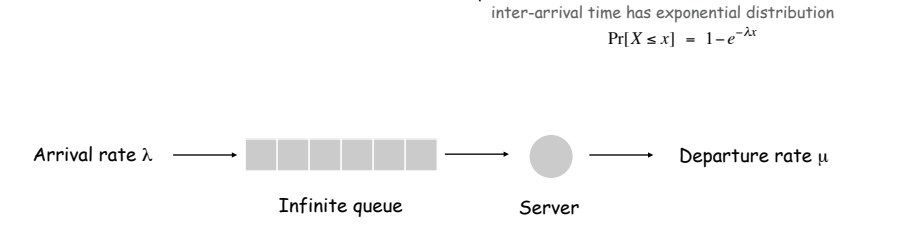

- Q. What is average wait time W of a customer?
- Q. What is average number of customers L in system?

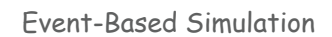

42

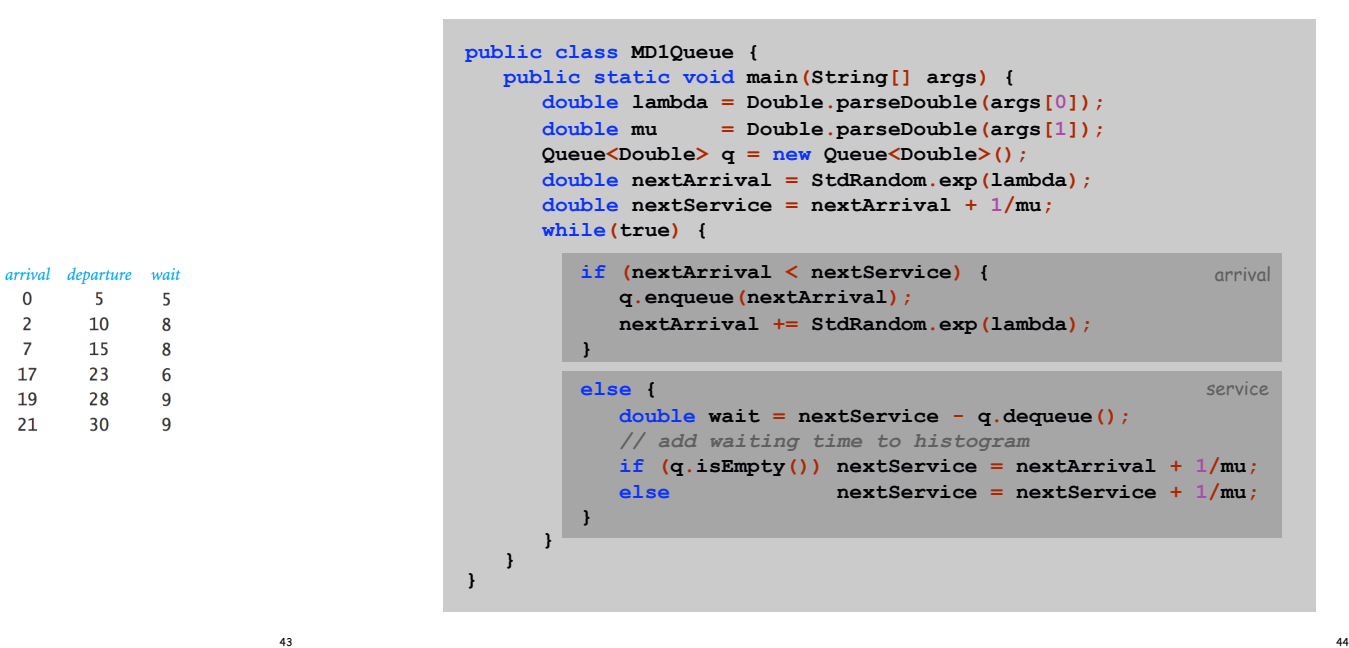

46

Observation. As service rate approaches arrival rate, service goes to h\*\*\*.

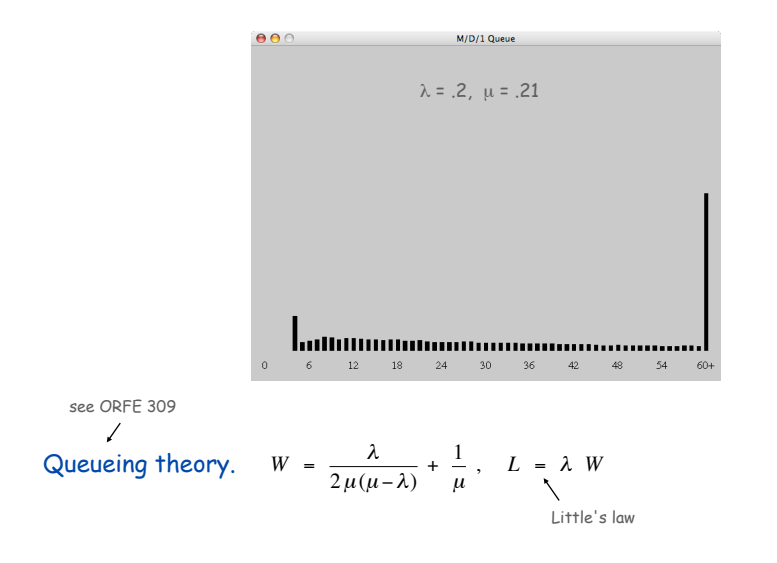

# Stacks and queues are fundamental ADTs.

- Array implementation.
- Linked list implementation.
- Different performance characteristics.

Many applications.